**Cartoon Animation** 

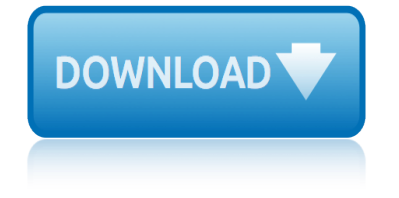

#### **cartoon animation pdf**

line of action an thru the main action of js the"l/ne ofaction"-- plan it's details to aczentuate this so doing. you dpamatic effect the first to when con-

# **Animation by Preston Blair - Funny Comic Strips | Cartoons**

Preston Blair - Cartoon Animation - Ebook download as PDF File (.pdf), Text File (.txt) or read book online.

# **Preston Blair - Cartoon Animation | Perspective (Graphical ...**

Defining "Animation": The Animated Film and the Emergence of the Film Bill Paul Ward, Brunel University, UK Introduction In this article I shall explore the position of animated films in the first decades of the cinema's

# **Defining Animation: The Animated Film and the Emergence of ...**

Our partners will collect data and use cookies for ad personalization and measurement. Learn how we and our ad partner Google, collect and use data.

#### **Preston Blair - Cartoon Animation - PDF Free Download**

There vou go, you $\hat{a} \in \mathbb{N}$  ve created an interactive and animated PDF. Open up the file in Adobe Reader to see the results. Open up the file in Adobe Reader to see the results. If youâ€<sup>™</sup>re interested in learning more about Adobe InDesign, then we offer a range of high quality courses at different proficiency levels, in numerous cities across the UK.

### **Simple Animations & Animated PDFs - Indesign Animation**

We hope you enjoy our eBook on How to Become an Animator! This eBook is a quide to help you evaluate animation This eBook is a guide to help you evaluate animation jobs and schools to find the best fit for your interests and talents.

#### **How to Become an Animator - Animation Mentor**

The Cartoon Animation Filter Jue Wang1 Steven M. Drucker2 Maneesh Agrawala3 Michael F. Cohen2 1University of Washington 2 Microsoft Research 3 University of California, Berkeley

#### **The Cartoon Animation Filter - UC Berkeley**

Gesture Drawing for Animation v Foreword by the Editor Walt Stanchfield was an animator who taught life drawing classes for animators with a special emphasis on gesture drawing.

#### **Gesture Drawing for Animation - Ron Doucet | Animation ...**

Animated gifs are perfect for educational documents where a small animation can make life so much easier for a student to understand a concept or idea (not to mention how much more interesting it is to read some documents which include animations).

#### **How to Get Animations to Work in a PDF - InDesignSecrets ...**

This is a great book for animal animation since it shows in detail many examples of animating different types of cartoon animals. Preston Blair was a predominant animator in his time and worked in many big studios such as Disney and Hanna Barbera .

# **3 Animation Books Every Animator Should Own | Bloop Animation**

5 Cartoon Laws of Physics Authorship Unknown Cartoon Law I Any body suspended in space will remain in space until made aware of its situation. Daffy

# **cartoon animation**

# **Animation - University Of Maryland**

To add animation effects to a PDF file, export a selection as a SWF file from InDesign and place that SWF file in the InDesign document. Place the object you want to animate in your document. In the Animation panel (Window > Interactive > Animation), choose a motion preset from the Preset menu.

#### **Animate InDesign objects in your documents - Adobe**

Learn to Draw Cartoon Characters Please draw all of the cartoon characters shown below. Add colour where possible to enhance the drawing. After each drawing is complete please e-mail

#### **Learn to Draw Cartoon Characters Please draw all of the ...**

Cartoon Animation / Preston Blair: Originally released in 1994, Cartoon Animation (also known as "The Preston Blair Book―), has been an amazing reference source for creating cartoon-style animation. With this book you'II learn how to develop a cartoon character, create dynamic movement, and animate dialogue with action.

# **Animation for Beginners (Where do I start?)**

not just cartoons we're nicktoons lyrics nobody here but us chickens cartoon not just cartoons nicktoons now hear this cartoon nude cartoons comics

cartoon animation pdfanimation by preston blair - funny comic strips | cartoons preston blair - cartoon animation | perspective (graphical ...defining animation: the animated film and the emergence of ...preston blair - cartoon [animation - pdf free d](http://manorcollege.org.uk/cartoon_animation_pdf.pdf)ownloadsimple animations & amp; animated pdfs - indesign animationhow to become an animator - animation mentorthe cartoon animation [filter - uc berkeleygesture drawing for animation - ron doucet](http://manorcollege.org.uk/preston_blair_cartoon_animation_perspective_graphical.pdf) [| anima](http://manorcollege.org.uk/defining_animation_the_animated_film_and_the_emergence_of.pdf)tion ... [how to get animations to work in a pdf - indesignsecr](http://manorcollege.org.uk/defining_animation_the_animated_film_and_the_emergence_of.pdf)[ets ...3 animation books](http://manorcollege.org.uk/preston_blair_cartoon_animation_pdf_free_download.pdf) [every ani](http://manorcollege.org.uk/simple_animations_animated_pdfs_indesign_animation.pdf)[m](http://manorcollege.org.uk/preston_blair_cartoon_animation_pdf_free_download.pdf)[ator should own | bloop animationanimation](http://manorcollege.org.uk/how_to_become_an_animator_animation_mentor.pdf) [- university of maryl](http://manorcollege.org.uk/the_cartoon_animation_filter_uc_berkeley.pdf)[and](http://manorcollege.org.uk/simple_animations_animated_pdfs_indesign_animation.pdf) [animate indesign obj](http://manorcollege.org.uk/the_cartoon_animation_filter_uc_berkeley.pdf)[ects in your documents - adobelearn to draw cartoon](http://manorcollege.org.uk/gesture_drawing_for_animation_ron_doucet_animation.pdf) [characters please draw all of the ...animation for beginners](http://manorcollege.org.uk/how_to_get_animations_to_work_in_a_pdf_indesignsecrets.pdf) [\(where do i star](http://manorcollege.org.uk/3_animation_books_every_animator_should_own_bloop_animation.pdf)t?)

[sitemap index](http://manorcollege.org.uk/animate_indesign_objects_in_your_documents_adobe.pdf)

**[Home](http://manorcollege.org.uk/sitemap.xml)**